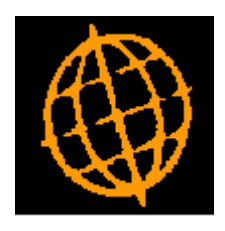

# **Global 3000 Service Pack Note**

## **POP Goods Receipt Exchange Rate**

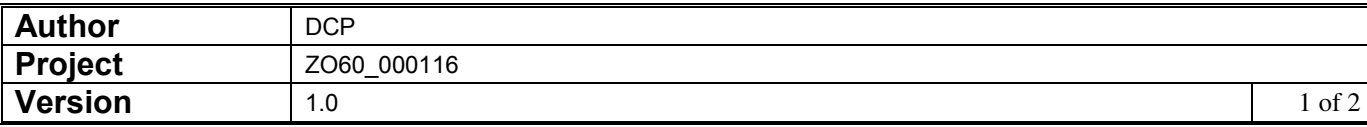

#### **INTRODUCTION**

This service pack provides the ability to specify the exchange rate to be used during goods receipt.

Prior to this service pack it was possible to override the exchange rate when you entered a purchase invoice but not the exchange rate at which goods were received. The problem is that even if you know the exchange rate at the time the order is entered you always get an exchange gain/loss between the value at goods receipt and the value invoiced.

To address this, a new button has been added to the purchase order details window (within purchase order entry). When pressed the currency information window will be displayed giving the user the opportunity to specify the exchange rate to be used for all lines on the order during goods receipt.

#### **DOCUMENTATION CHANGES**

### **POP Order Details**

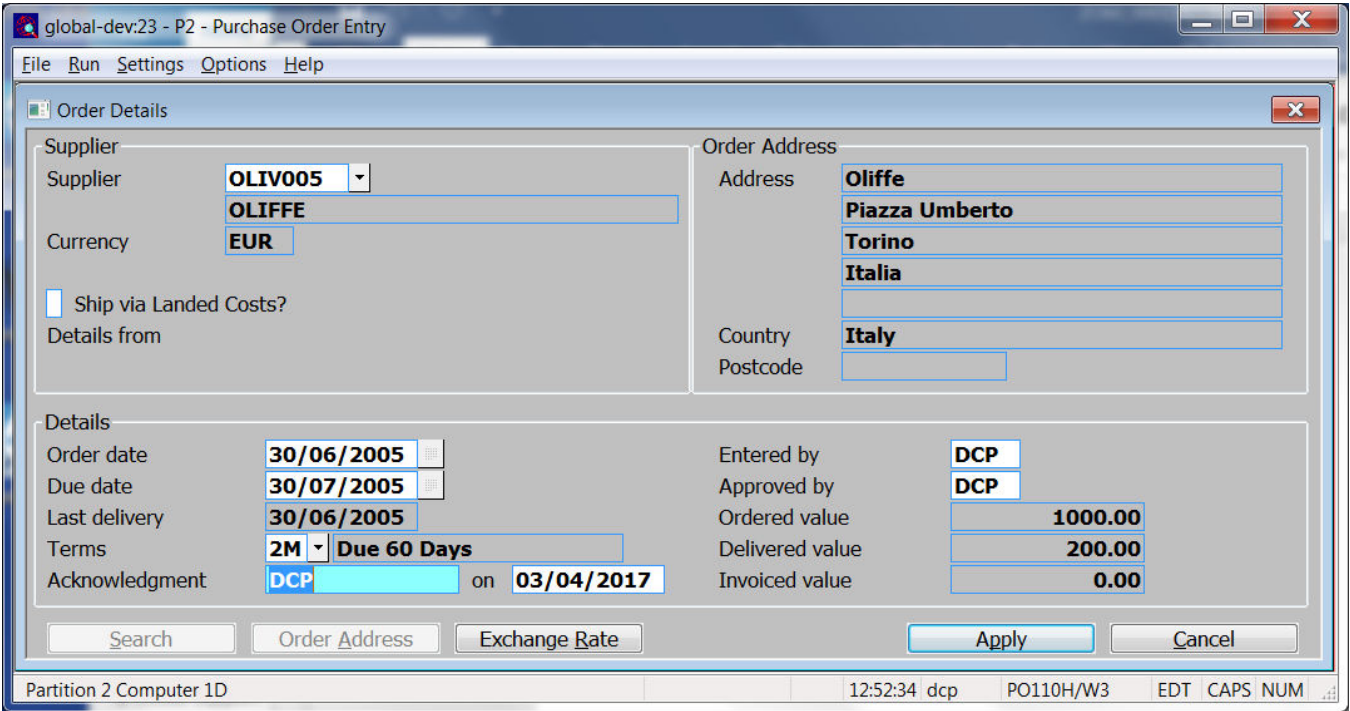

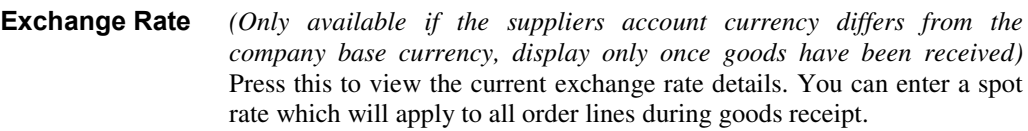

*Note* The above exchange rate is only used when the goods are received and by purchase order print. It is **not** used when the goods are invoiced.

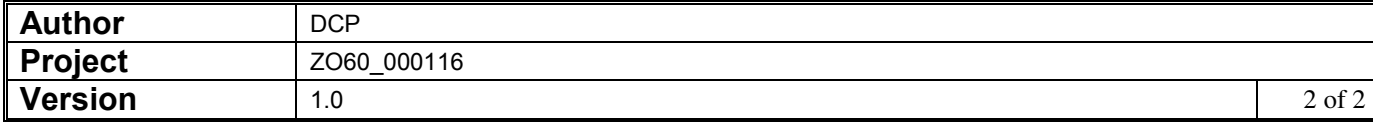